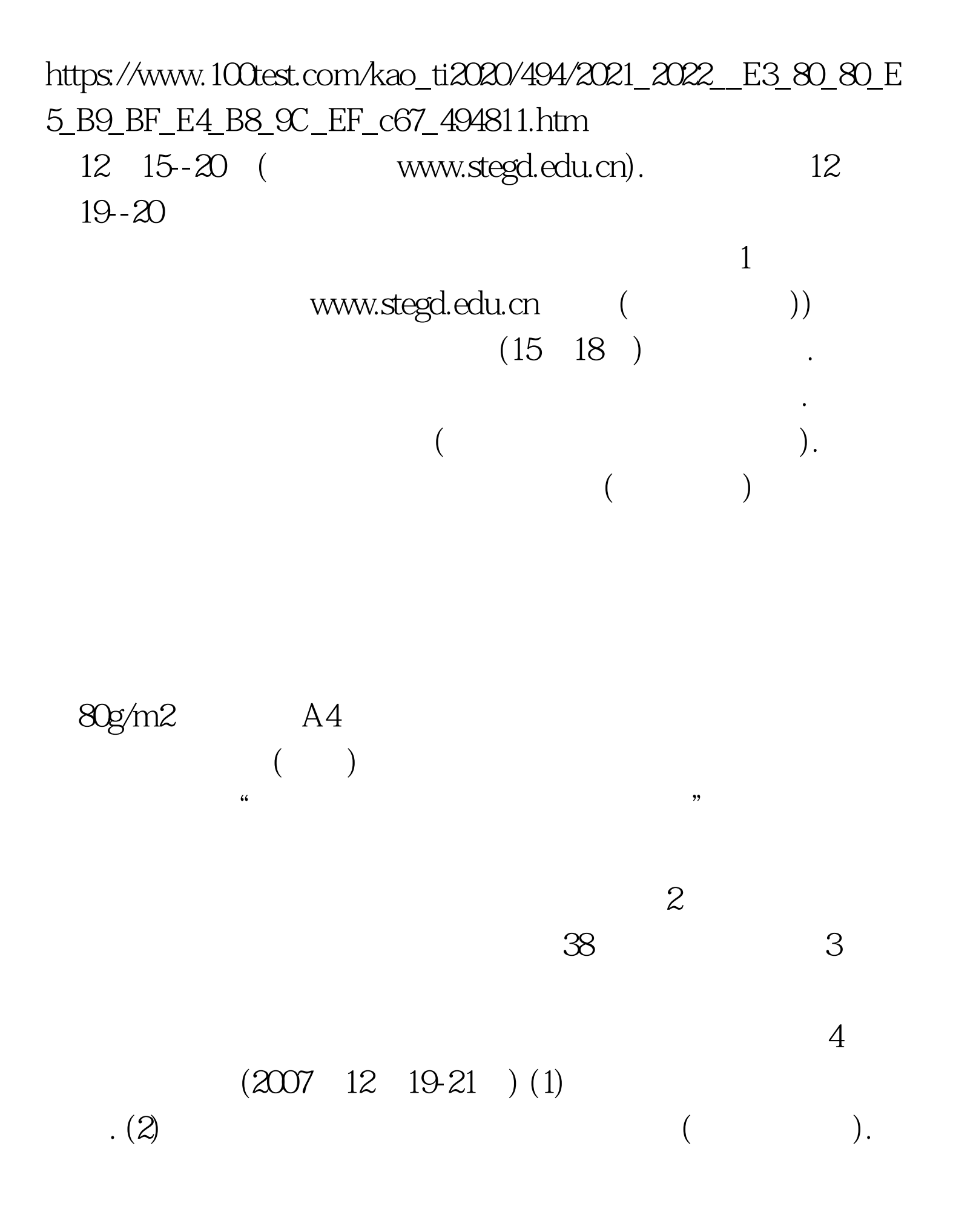

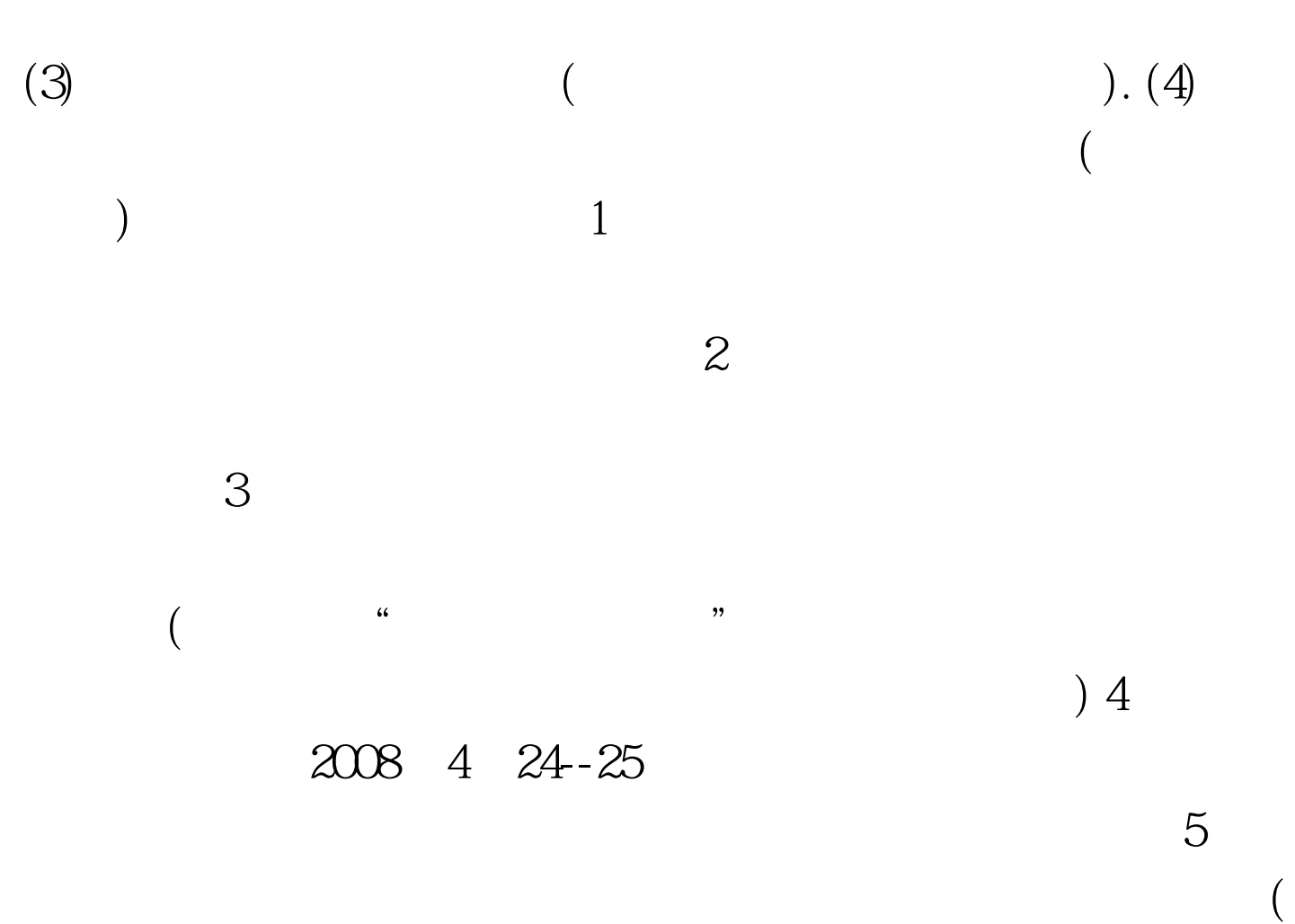

3383491) qyzs.edugd.cn 100Test

www.100test.com